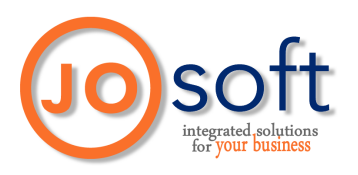

Sistemi per la Gestione<br>del Tempo

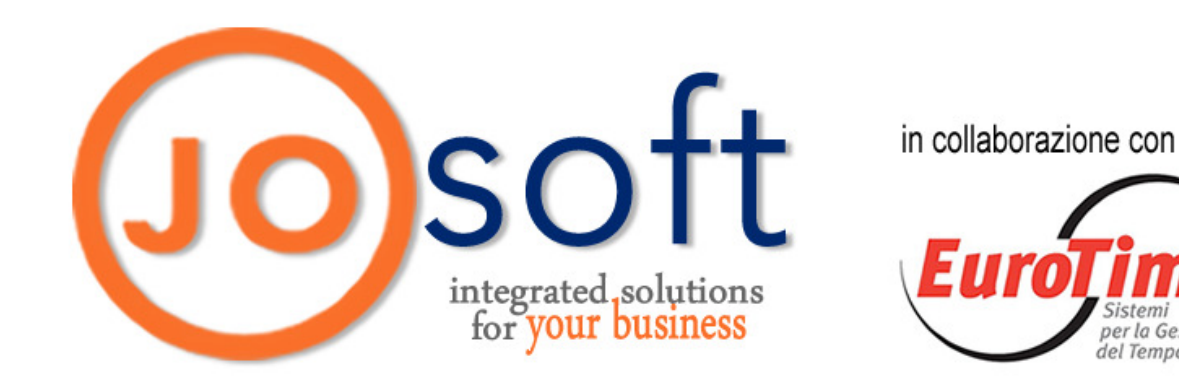

SOFTWARE PER LA GESTIONE DELLA PRODUZIONE TIME & JOB

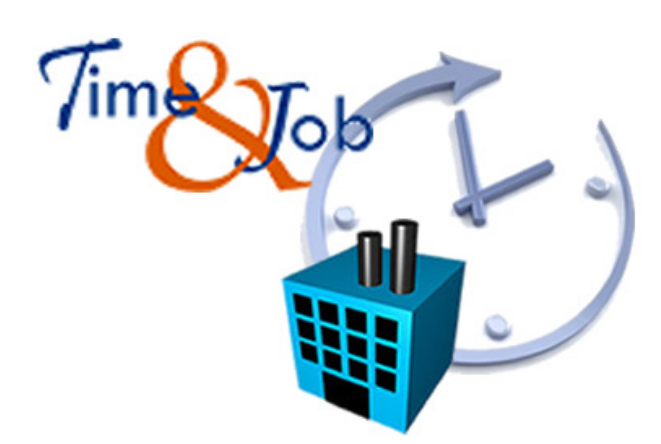

 $\mathbf{1}$ 

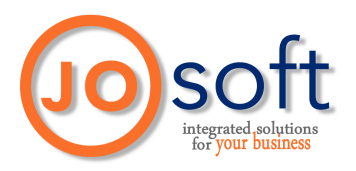

# Descrizione

L'applicativo comprende tutte le funzioni per la raccolta dei dati di produzione, la consultazione delle ore lavorate su vari livelli (cliente, dipendente, commessa, lavorazione, ecc…), nonché l'analisi dei relativi costi ed il grado di avanzamento della produzione.

Attualmente il software è strettamente legato ai programmi dell' ambiente "Start" di Solari quali Time&Work (gestione delle presenze) e TermTalk (modulo per la raccolta dati); non è previsto il suo funzionamento senza i programmi menzionati. Effettuando una macroanalisi, il flusso delle informazioni e la gestione delle stesse

può essere descritto nel seguente modo:

- 1- le timbrature di presenza, effettuate dai dipendenti sugli appositi terminali, vengono scaricate dal modulo TermTalk ed inserite nel database di Time&Work, dove saranno in seguito elaborate;
- 2- le timbrature di avanzamento produzione, effettuate dai dipendenti sugli appositi terminali (che possono essere gli stessi che raccolgono i dati di presenza), vengono scaricate dal modulo TermTalk ed inviate nella tabella delle timbrature acquisite sul database di Time&Job;
- 3- dopo l'elaborazione dei dati di presenza, effettuata dal programma Time&Work, il software Time&Job confronta timbrature di presenza e produzione al fine di calcolarne automaticamente le ore per ogni dipendente, commessa, lavorazione, ecc…, applicandone le varie regole previste quali arrotondamenti, verifica incongruenze, mancate timbrature, ecc…
- 4- è prevista la chiusura della giornata gestita manualmente al fine di inserire eventuali timbrature mancanti, forzatura di ore lavorate, variazione dei dati acquisiti, analisi delle incongruenze con le ore presenza/produzione o con le ore uomo/macchina;
- 5- dopo l'elaborazione sono previste le funzioni di query e report delle varie stampe ed eventuali funzioni di export per l'analisi dei risultati da parte di software esterni.

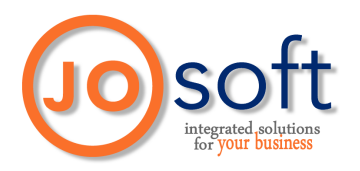

# Struttura dei vari moduli

### • Anagrafica dipendenti:

- o i dipendenti inseriti vengono letti (ed aggiornati) dal database del programma Time&Work (gestione presenze);
- o per ogni dipendente si possono indicare dei dati di default propri della produzione (es: collegare un "centro di costo" fisso a quell'anagrafica) od inserire delle eccezioni (es: stabilire che il dipendente non effettua le timbrature di presenza ma solo quelle di produzione o viceversa) al fine di escluderlo da eventuali controlli ed anomalie in fase di elaborazione;
- o possibilità di indicare il costo ore uomo pro-dipendente;
- o consultazione delle anagrafiche applicando dei filtri o dei criteri logici;
- o varie tipologie di anteprima/stampa.

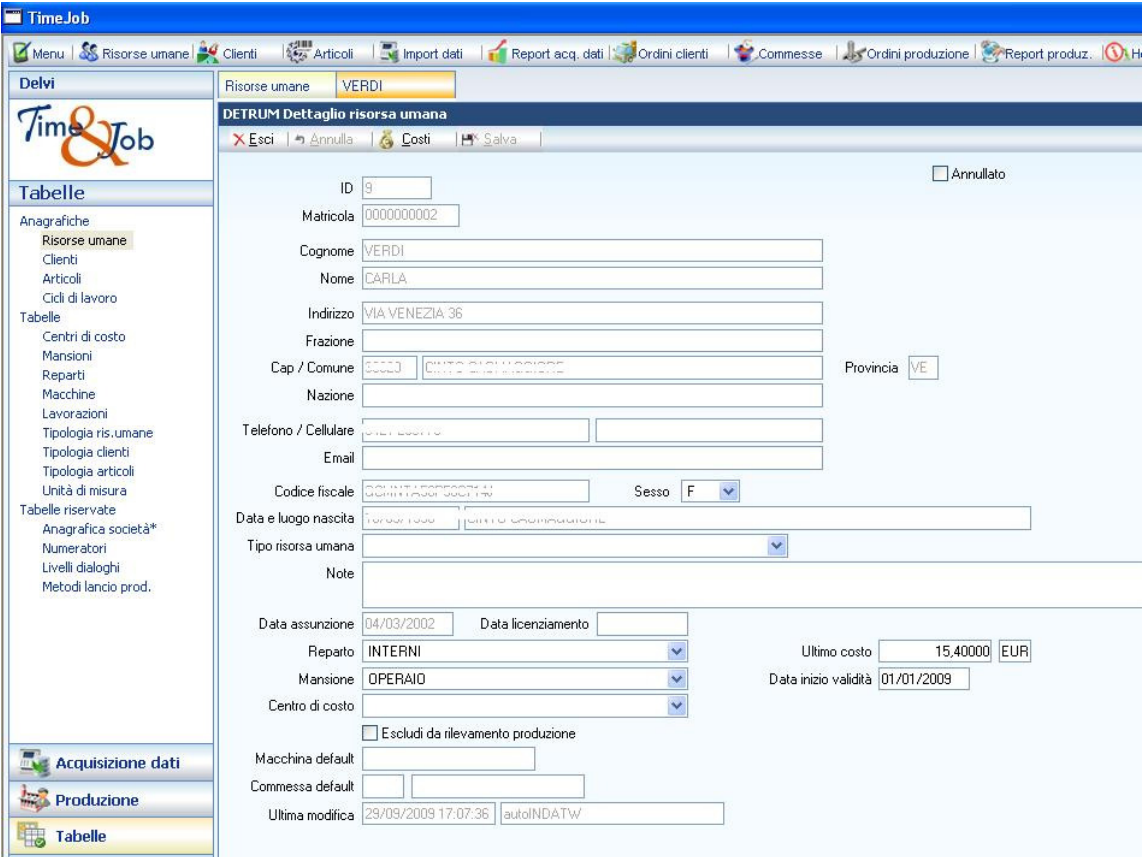

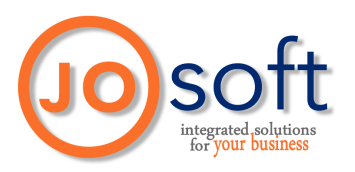

# • Anagrafica clienti:

- o inserimento e visualizzazione della clientela (committenti);
- o stampe ed anteprime con la possibilità di filtrare i dati.

# • Anagrafiche elementi di produzione:

- o anagrafica degli articoli (con inserimento unità di misura e specifica dei cicli di lavoro), reparti, lavorazioni, centri di costo, ecc…;
- o indicazione dei costi (orari o per quantità);
- o stampe ed anteprime.

# • Ordini cliente:

- o elenco delle varie "ordinazioni" effettuate da uno o più clienti (elenco articoli e quantità richiesti, data della richiesta);
- o verifica stato dell'ordinazione (produzione sospesa, già iniziata, ordine già evaso, ecc…);
- o previste stampe selezionabili anche in base allo stato dell'ordinazione o alle date di richiesta/evasione.

#### • Commessa:

- o racchiude una o più ordinazioni ("ordine cliente") dello stesso committente o di clienti diversi;
- o creazione di commesse per dati "omogenei" (es: creare una commessa che racchiude tutti gli ordini effettuati dal cliente "ics" nel periodo di febbraio 2009, oppure creare una commessa per tutte le ordinazioni effettuate su un particolare articolo), o in base a criteri personali;
- o possibilità di indicare "data prevista consegna", "priorità" (vedasi capitolo relativo ai "parametri configurabili"), "pezzi ordinati" o "pezzi previsti";
- o indicazione dello stato della commessa (se già "chiusa", "sospesa" o "annullata") al fine di produrre i relativi controlli in fase di acquisizione dati di produzione ed elaborazione degli stessi;
- o previste varie tipologia di anteprima/stampa.

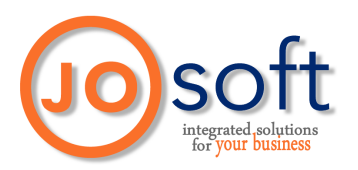

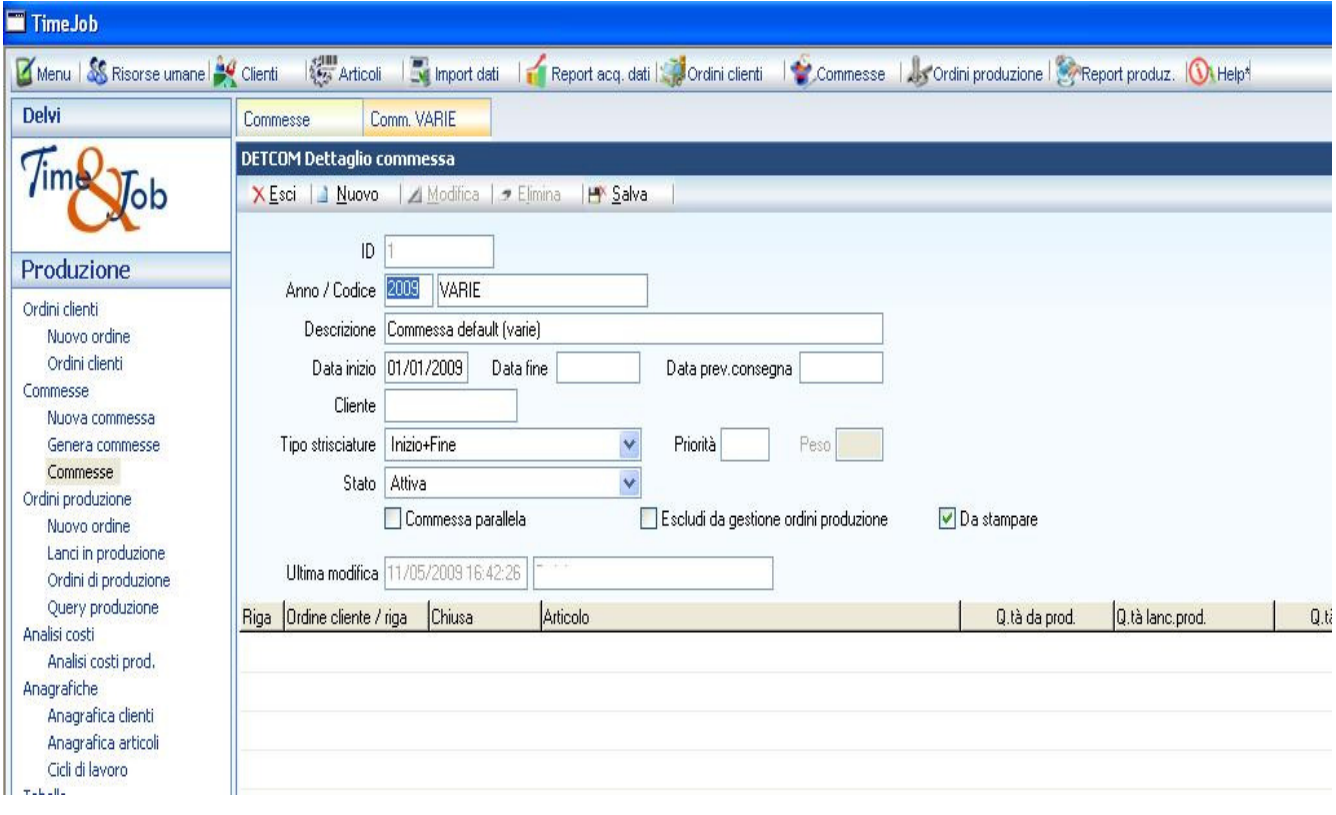

#### • Lancio in produzione:

- o "esplosione" delle commesse al fine di creare l'avvio in produzione delle stesse analizzandone gli articoli contenuti e le lavorazioni stabilite dai relativi cicli di lavoro;
- o possibilità di "evadere" anche parzialmente le commesse indicate o di aggregare più commesse (o parte di esse) in un unico ordine per l'avvio in produzione;
- o considerazioni per l'evasione automatica delle commesse (es: se in precedenza la commessa era già stata parzialmente evasa in avvio produzione, la creazione di un nuovo "lancio produzione" sulla stessa commessa assegnerà, in automatico, solo la rimanenza – parte residua – della stessa);
- o il lancio in produzione crea le stampe appositamente configurate per la lettura del dato di produzione che successivamente verrà imputato sul terminale di raccolta dati di produzione (vedasi anche il capitolo "Raccolta dati produzione").

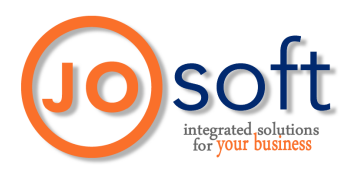

- Gestione nomenclatura:
	- o la nomenclatura è configurabile per determinati oggetti (es: "commessa"), anche se il significato di tali oggetti rimarrà logicamente lo stesso per le regole interne del software. Ad esempio se la commessa viene chiamata "ordine di lavoro", le informazioni ad essa legate saranno comunque contenute nella tabella "commesse" del database del software…
- **Parametri configurabili** (impostazione dei parametri per gestire il comportamento del programma nelle varie funzionalità):
	- o eventuale imputazione automatica dei periodi di presenza senza timbrature di produzione (in base all'ultima commessa lavorata, in base ad una commessa di "default" o "indiretta", in base alla commessa con "priorità" maggiore nella giornata o a quella in cui nella giornata si è lavorato di più);
	- o eventuale imputazione automatica del lavoro per una commessa lavorata su più giornate (gestione "inizio" lavorazione in base alla presenza, definizione dei giorni consecutivi di apertura automatica analizzando eventuali assenze del dipendente – ferie, malattia, ecc. – o con la presenza di giorni di riposo);
	- o modalità timbratura per lavorazione commessa (se obbligatoria sempre, se la chiusura della commessa deve essere eseguita in automatico quando lo stesso dipendente ne inizia una nuova, integrando in base alle timbrature di presenza, criteri misti);
	- o eventuale arrotondamento delle timbrature di produzione (in base all'arrotondamento delle timbrature di riferimento della presenza, arrotondamento ad "hoc", in base alle timbrature non arrotondate di presenza, criteri misti tra quelli indicati in base alla tipologia di timbratura – inizio o fine lavorazione commessa);
	- o eventuale adeguamento delle ore di produzione alle ore di presenza (in base all'arrotondamento delle ore lavorate di presenza applicabile su una particolare commessa della giornata oppure in percentuale sulle varie commesse lavorate, arrotondamento ad "hoc" sulle singole commesse lavorate o "troncamento" del totale lavorato di produzione);

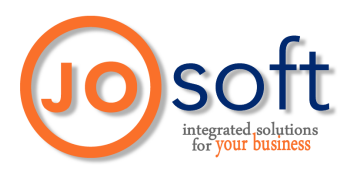

- o gestione "tempi morti" non rilevati da timbrature di produzione (imputabili all'ultima commessa lavorata parametrizzandone l'eventuale ricerca fino ad "enne" giorni precedenti considerando eventualmente i giorni festivi e/o di assenza, imputabili ad una commessa di "default" o ad una commessa creata ad "hoc", imputabili alla commessa con "priorità" maggiore nella giornata o a quella in cui nella giornata si è lavorato di più/di meno);
- o impostazione dei vari livelli di segnalazione anomalia (non segnalare, solo avviso, segnalazione bloccante) per tutti i punti sopra citati.

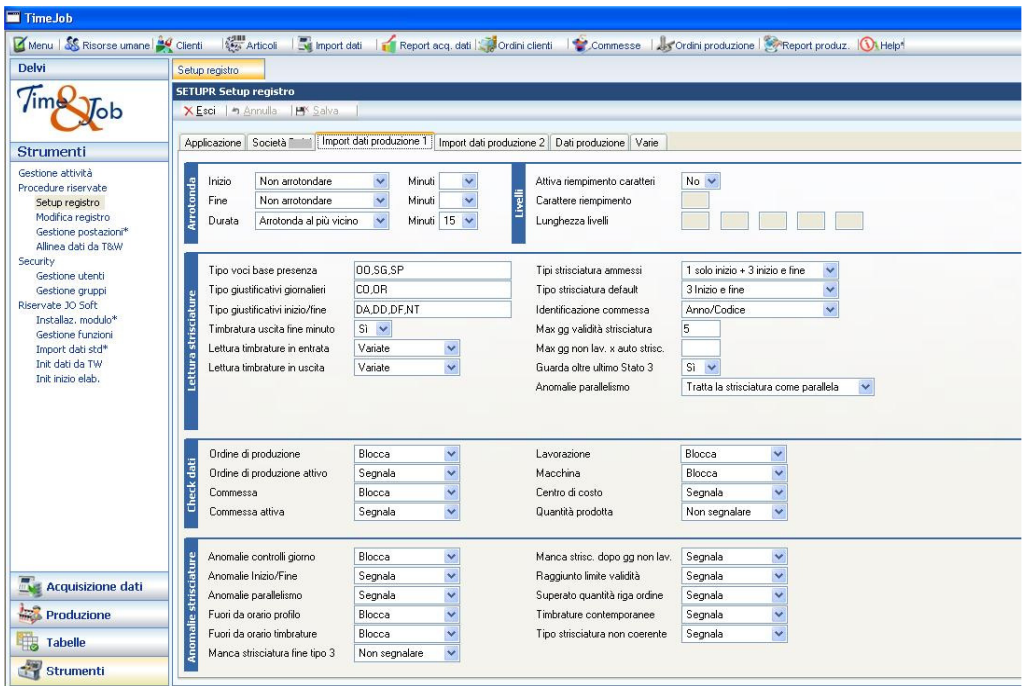

# • Raccolta dati di produzione:

- o configurazione dei vari passaggi di input dati sul terminale di raccolta timbrature di produzione (es: "dipendente" + "commessa" + "reparto" + "lavorazione") e gestione tipologia di inserimento ("inizio lavorazione", "fine lavorazione", altre…);
- o impostazione periferiche di input per ogni singolo passaggio (tramite badge magnetico, tastiera numerica del terminale, scanner ottico);

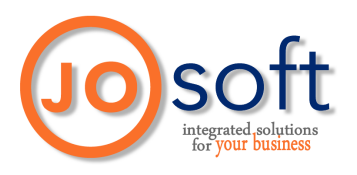

- o codifica delle varie informazioni da imputare per il rilevamento del dato (con un solo input si possono inserire delle aggregazioni di dati – es: "commessa+lavorazione" o "commessa+cliente+riga di lavoro", gestione separata con singolo inserimento dati);
- o configurazione input dati in base alla tipologia di commessa o al tipo di timbratura (per certe commesse sono previsti più/meno "passaggi" di input, diversi input in base al tipo di timbratura – es. per timbrature di "fine lavorazione" si deve indicare anche il "quantitativo di pezzi prodotti");
- o gestione dei dati di default (es. lettura in automatico del "reparto" in base all'ubicazione del terminale di raccolta dati oppure della "fase di lavorazione" in base al dipendente che effettua l'input dei dati sulla commessa)

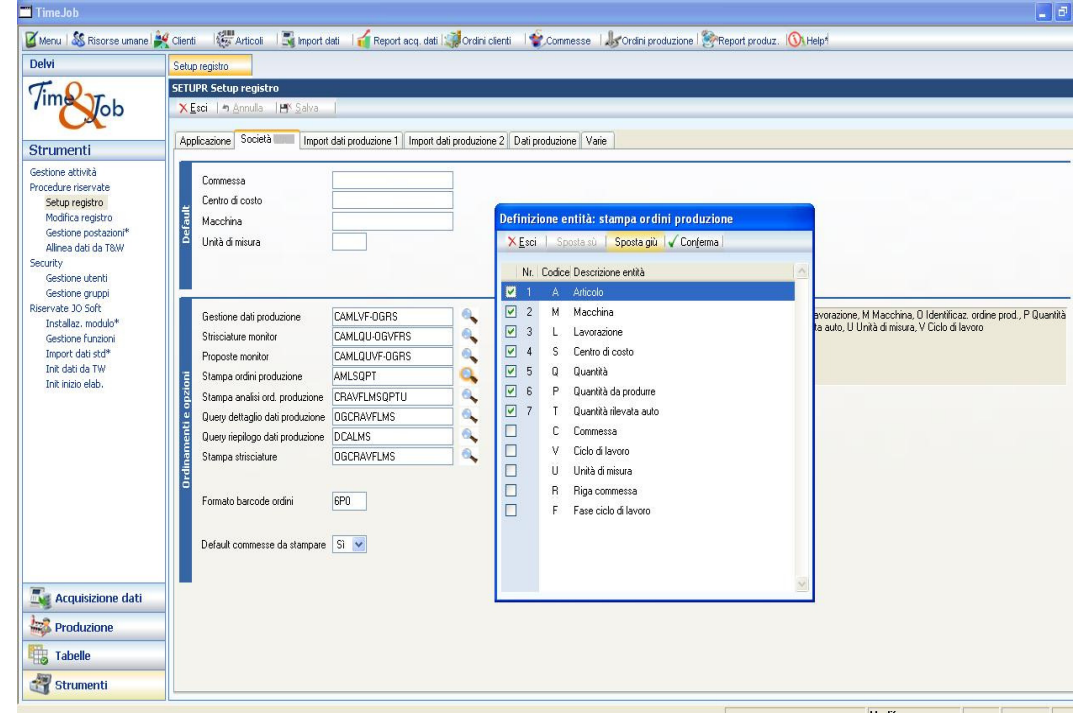

#### • Gestione anomalie di acquisizione:

- o visualizzazione di eventuali dati incongruenti (es: rilevato numero badge che non corrisponde ad alcuna anagrafica);
- o gestione delle anomalie bloccanti (stabilire quali sono, se è possibile bypassarle, se si devono risolvere prima dell'elaborazione dei dati o rimandare successivamente).

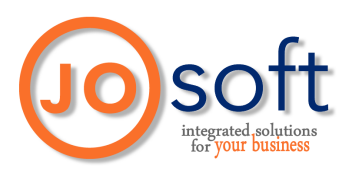

- Monitor di controllo (per l'utilizzatore è la funzione principale del programma, nel quale si compiono la maggior parte delle operazioni manuali di verifica e correzione dei dati anomali acquisiti dai terminali di raccolta dati produzione):
	- o vengono elaborate le timbrature di produzione in base ai criteri stabiliti (vedasi "parametri configurabili");
	- o stabilisce il grado di "avanzamento produzione" (in base al dato acquisito – es: "quantità prodotta" – si stabilisce un avanzamento lavorazione per la commessa interessata; in base ad un particolare passaggio di input - es: imputazione dal dipendente della lavorazione "imballaggio" - sulla commessa in questione; con indicazione percentuale – per le lavorazioni "intermedie" che concorrono all'avanzamento produzione sulla commessa; con avanzamento reale – per le lavorazioni indicate come "finali/conclusive" della commessa);
	- o visualizzazione delle incongruenze con i dati di presenza (lavorato in produzione ma non in presenza o viceversa, "causali giornaliere" sui dati di presenza non compatibili con quanto impostato – es presenza di "ferie per tutta la giornata"; timbrature di produzione effettuate in orari non "congrui" a quanto impostato – es: antecedenti alla prima timbratura di ingresso nella ditta);
	- o gestione delle anomalie elencate (possibilità di integrare e/o correggere le timbrature anomale acquisite) con l'eventuale proposta di varie "soluzioni" (compatibili con quanto impostato, definendone il grado di "applicabilità" – se forzare la soluzione automaticamente, con la conferma dell'utilizzatore);

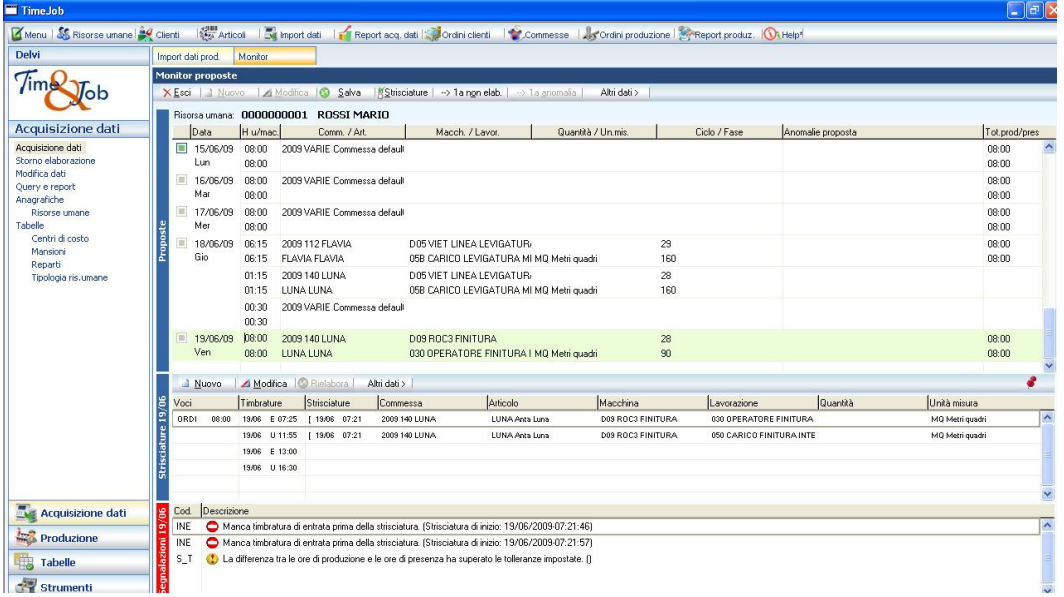

o esecuzione elaborazione per le anomalie "corrette".

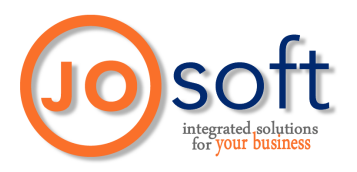

### • Storno elaborazione:

- o funzione per azzerare l'elaborazione dei dati di produzione di un certo periodo con la possibilità di "ripristinare" le timbrature di riferimento ai valori originali (prima di eventuali modifiche/implementazioni manuali post-acquisizione);
- o selezionabile per intervalli di date e/o per dipendenti;
- o ripristinare il periodo elaborato alla situazione iniziale gestita nel "Monitor di controllo".

#### • Rettifica manuale dei dati elaborati:

o inserimento e/o modifica manuali dei risultati ottenuti (es: inserimento di lavorazioni non imputate sul terminale dal dipendente, modifica della quantità delle ore di lavoro su una commessa calcolate precedentemente dal programma, ecc…).

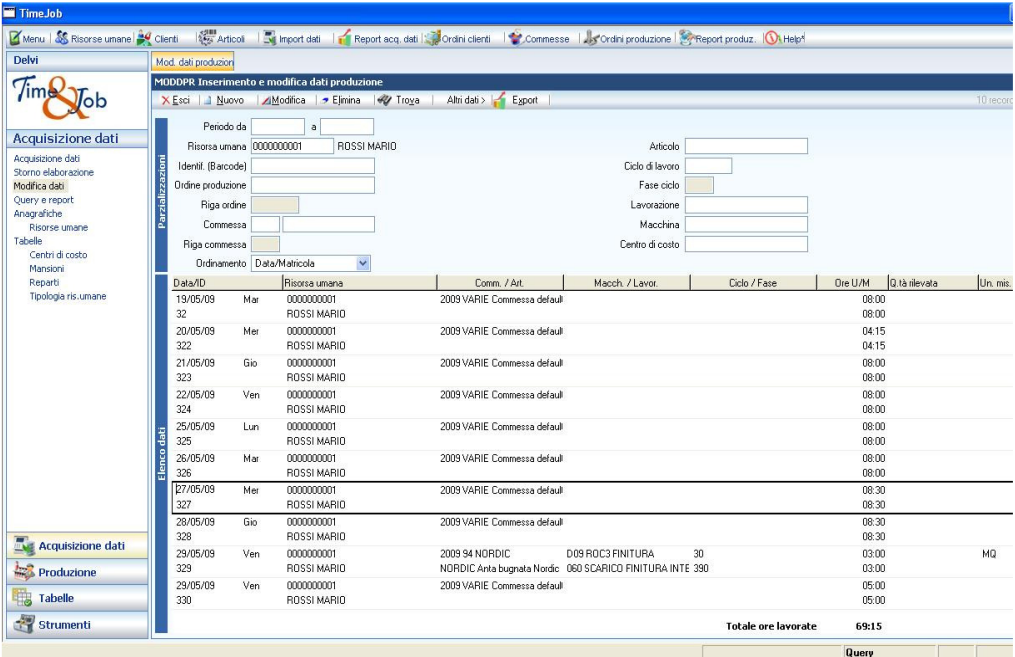

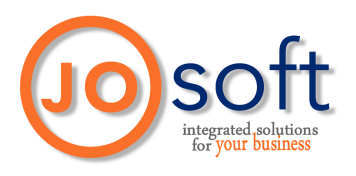

# • Query e stampe:

- interrogazione risultati con la possibilità di filtrarli per un particolare periodo, per dipendente/i, per commessa/e, lavorazione, reparto o con criteri misti;
- o stampe risultati su vari dettagli (da quelli più sintetici a quelli più descrittivi ove si mettono a confronto costi, ore uomo, ore macchina, ecc…), suddivise per oggetto (riferimento per dipendente, per commessa, per lavorazione, ecc…), con la possibilità di applicare i filtri sopra citati;
- o possibilità di effettuare un "anteprima" di stampa e di esportare il layout creato su diversi formati di file (quali Excel, Acrobat, file ascii).

# • Esportazione dati:

- o esportazione dei risultati verso file per una consultazione/importazione da software esterni;
- o esportazione in file di testo (ascii) o XML;
- o possibilità di personalizzare i dati/campi da esportare (es: "dipendente"+"commessa"+"ore lavorate") e del relativo dettaglio;
- o sono applicabili i filtri di selezione menzionati nei punti precedenti.

# • Report di produzione:

- o query di avanzamento della produzione a diversi livelli di analisi (ordini cliente, commesse, ordini di produzione);
- o analisi dei costi di produzione con dettaglio del costo per ogni entità gestita (articoli, lavorazioni, macchine, risorse umane, fasi del ciclo di lavoro) e per diversi livelli di analisi (ordini cliente, commesse, ordini di produzione).

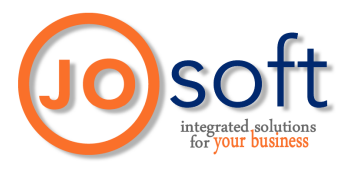

# • Esempi di stampa

Di seguito vengono presentati alcuni esempi di stampa ottenibili dalla procedura Time&Job ed in particolare:

- o dettaglio produzione per dipendente;
- o elenco timbrature per dipendente;
- o riepilogo produzione per commessa;
- o riepilogo produzione per dipendente;
- o riepilogo totali per commessa;
- o stampa analisi dei costi;
- o stampa ordini di produzione.

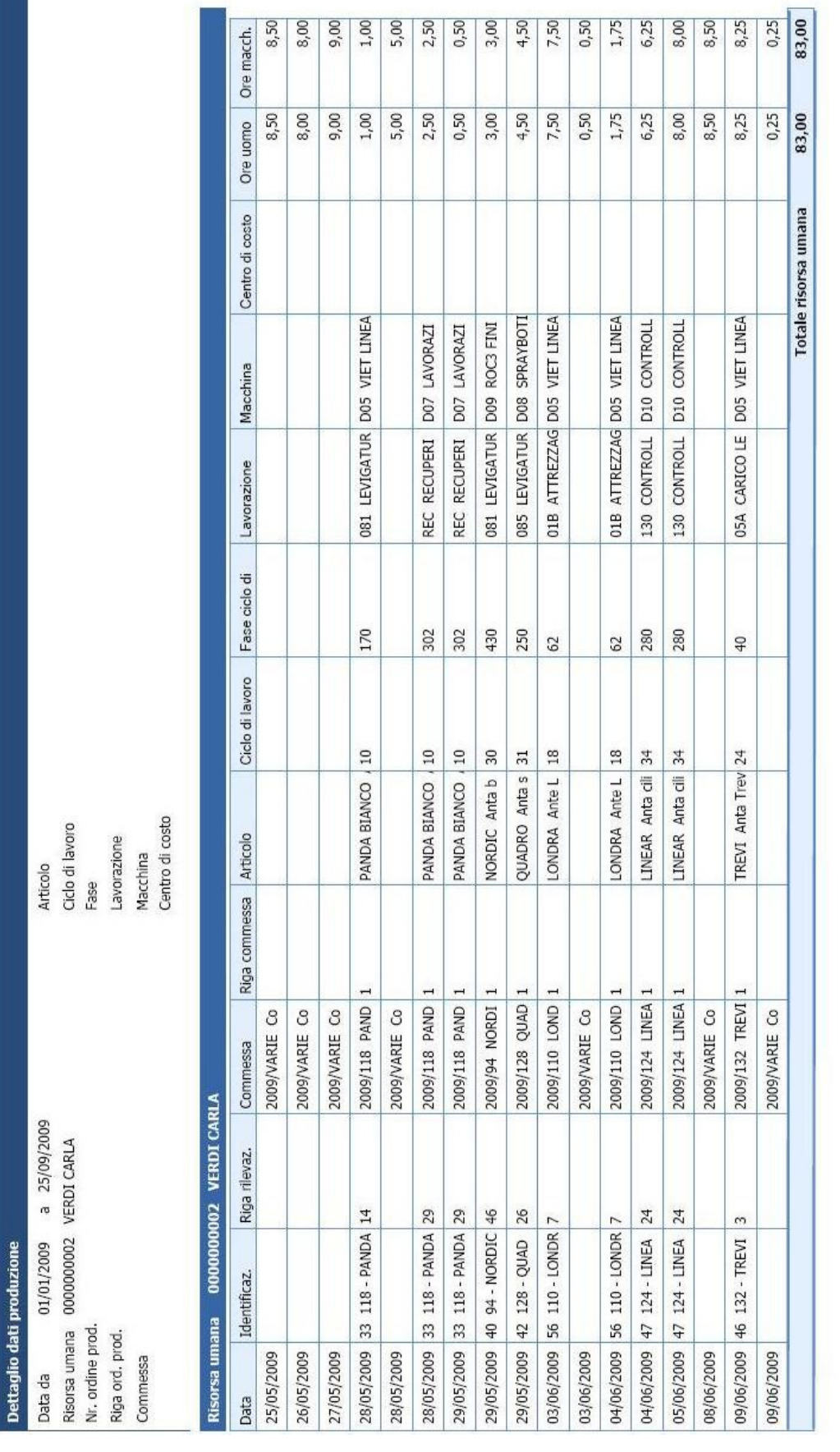

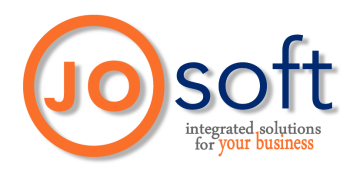

83,00

83,00

Totali

Pag. 1<br>29/09/2009 17:08:59

Time&Job

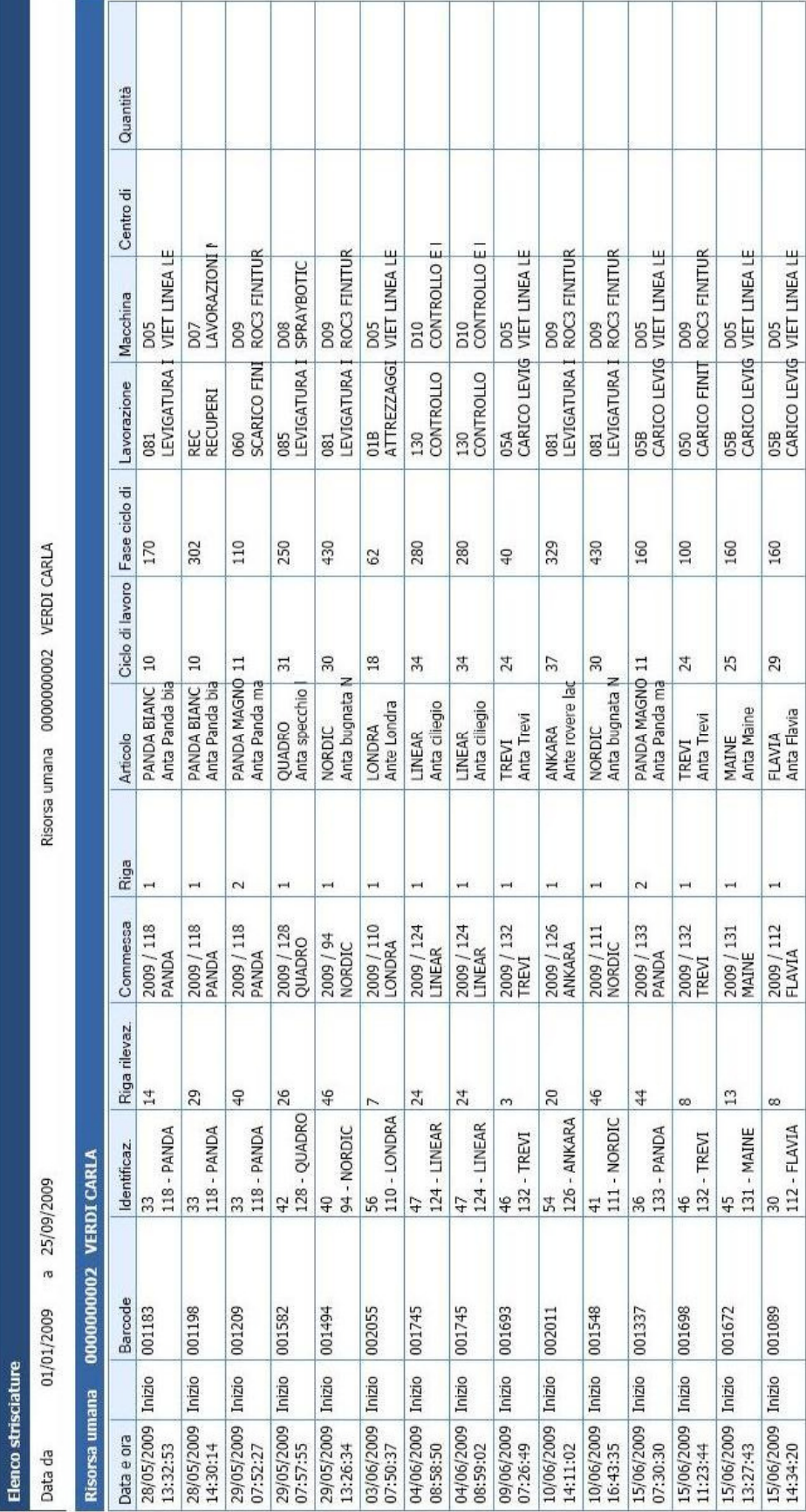

T

Τ

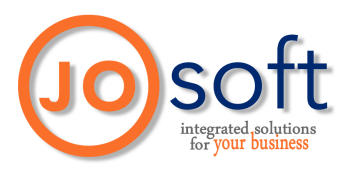

Riepilogo dati produzione con elenco entità Data da 01/01/2009 a 25/09/2009 Risorsa umana 0000000002 VERDI CARLA Nr. ordine prod. Riga ord. prod. Commessa

Articolo Ciclo di lavoro Fase Lavorazione Macchina Centro di costo

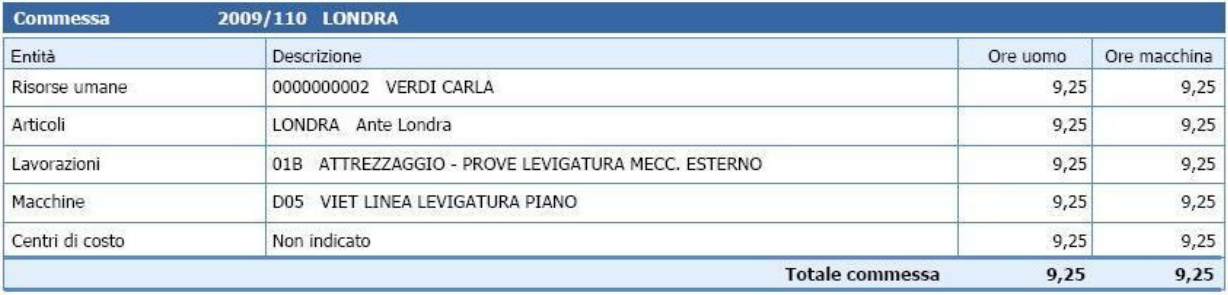

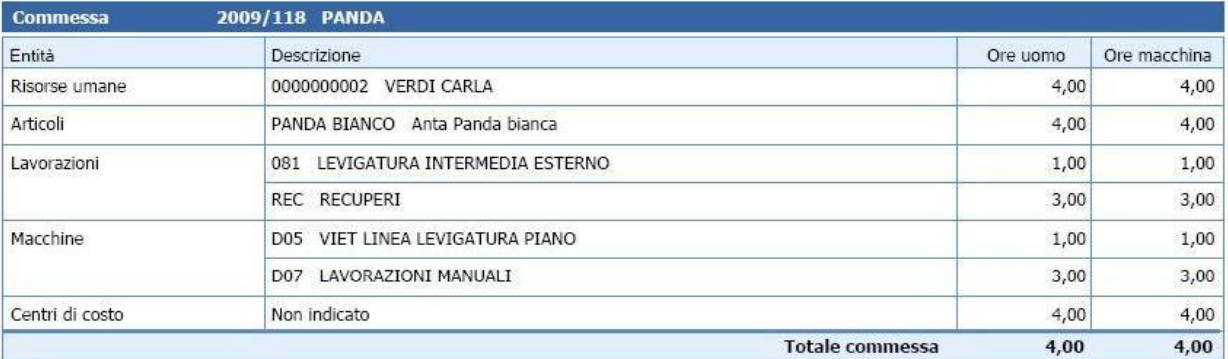

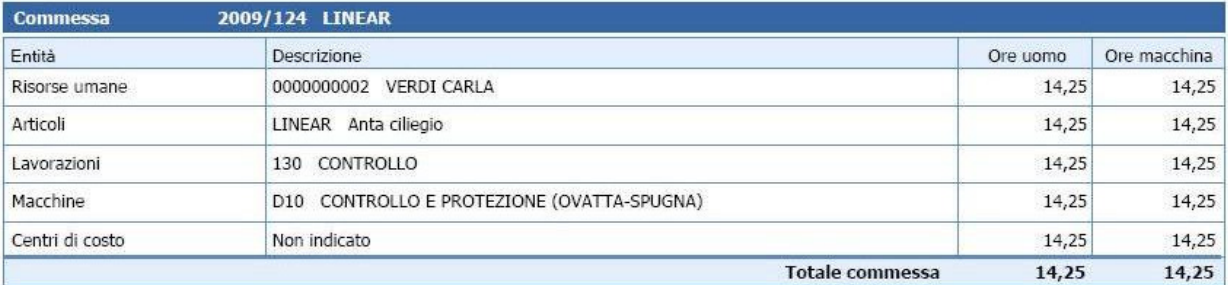

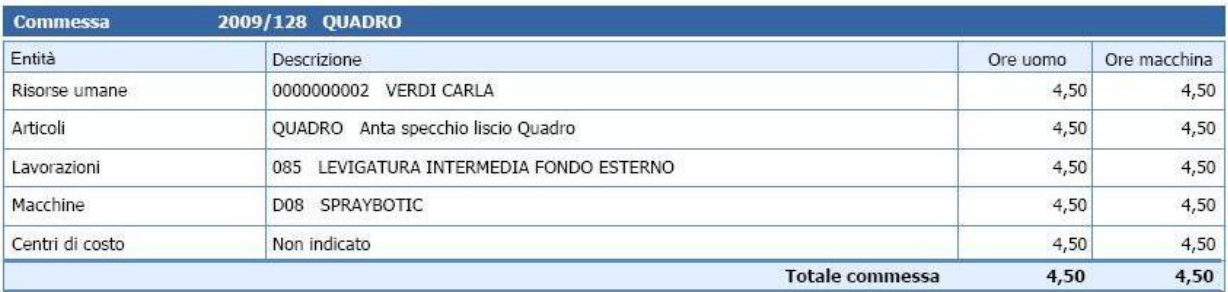

Pag. 1 29/09/2009 17:10:32

Time&Job

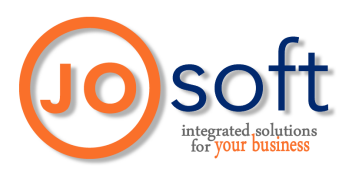

#### Riepilogo dati produzione con elenco entità

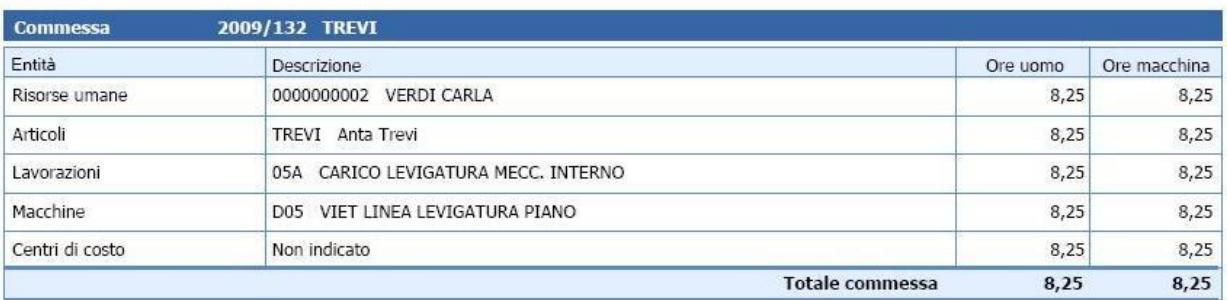

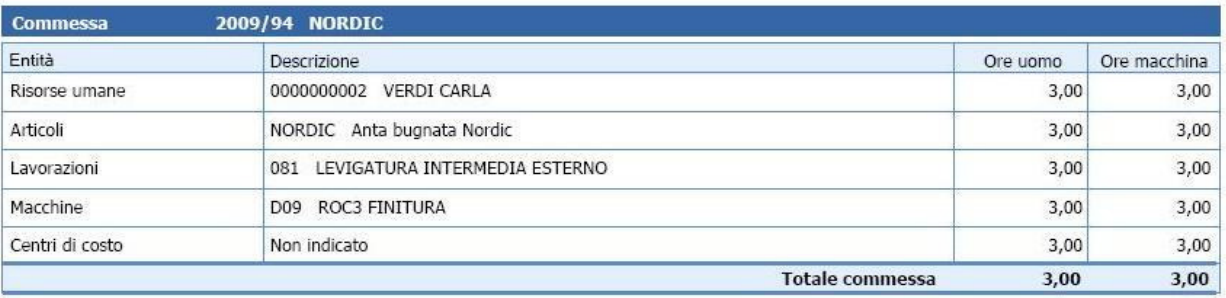

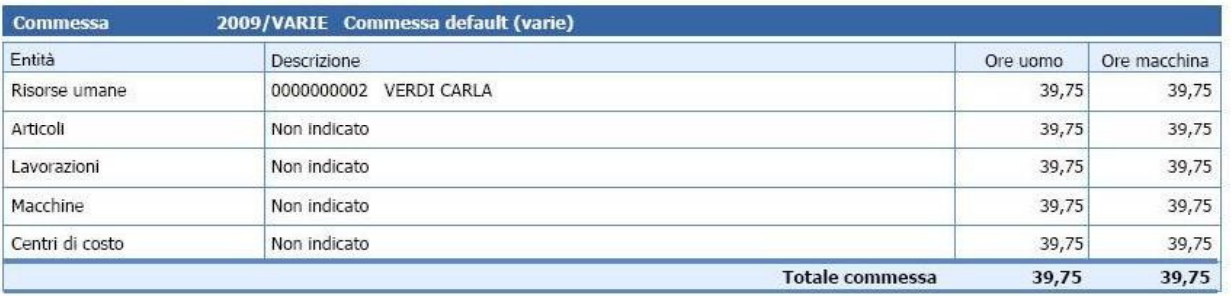

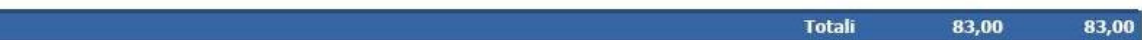

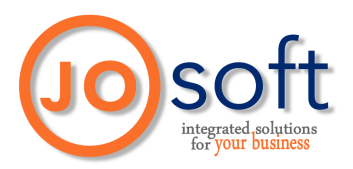

Riepilogo dati produzione con elenco entità Data da 01/01/2009 a 25/09/2009 Risorsa umana 0000000002 VERDI CARLA

Nr. ordine prod. Riga ord. prod. Commessa

Articolo Ciclo di lavoro Fase Lavorazione Macchina Centro di costo

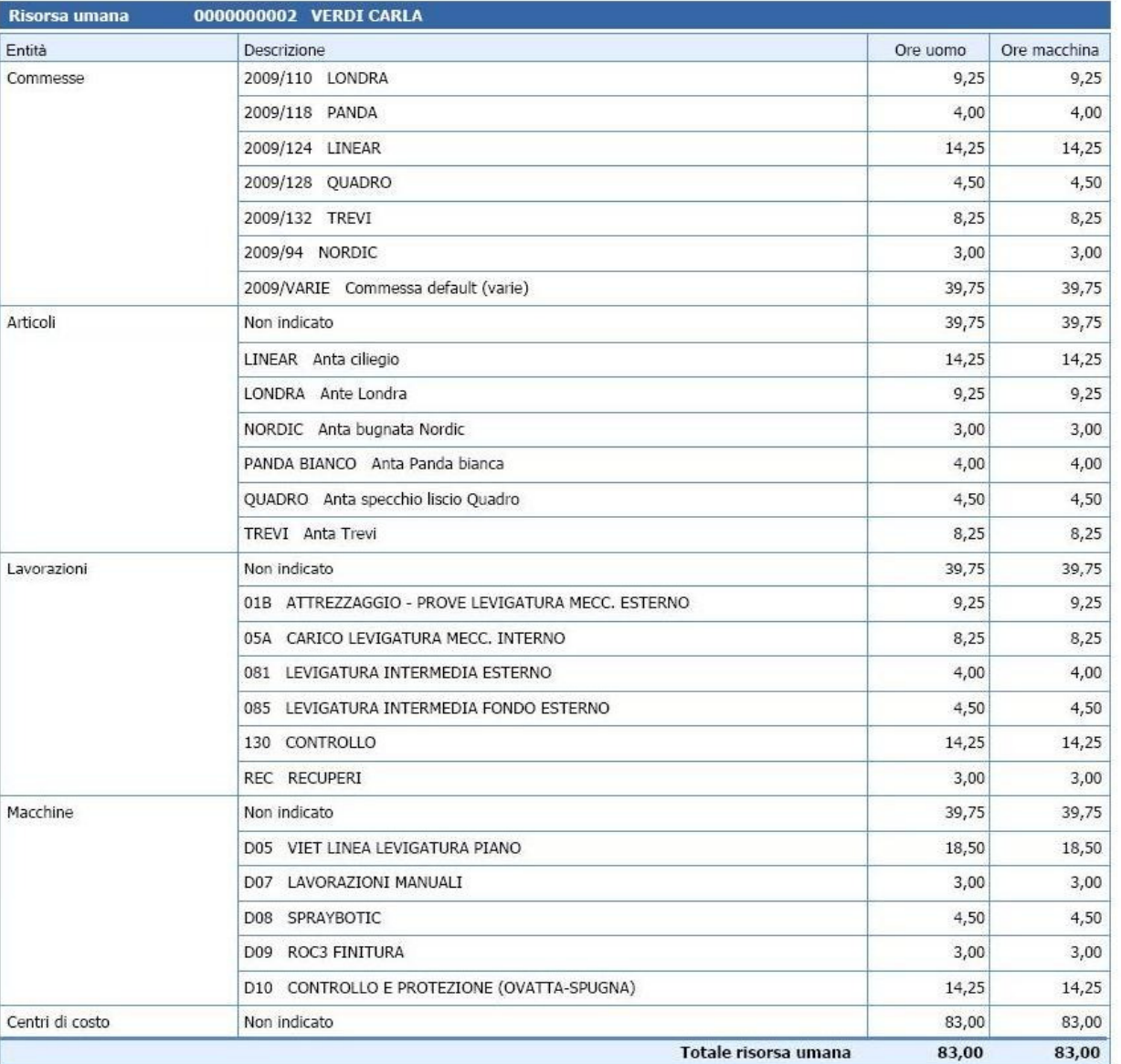

**Totali** 

83,00

Pag. 1 29/09/2009 17:09:57

83,00

TimeSJob

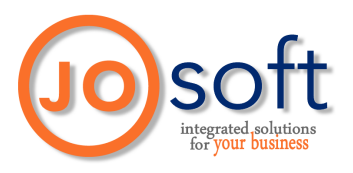

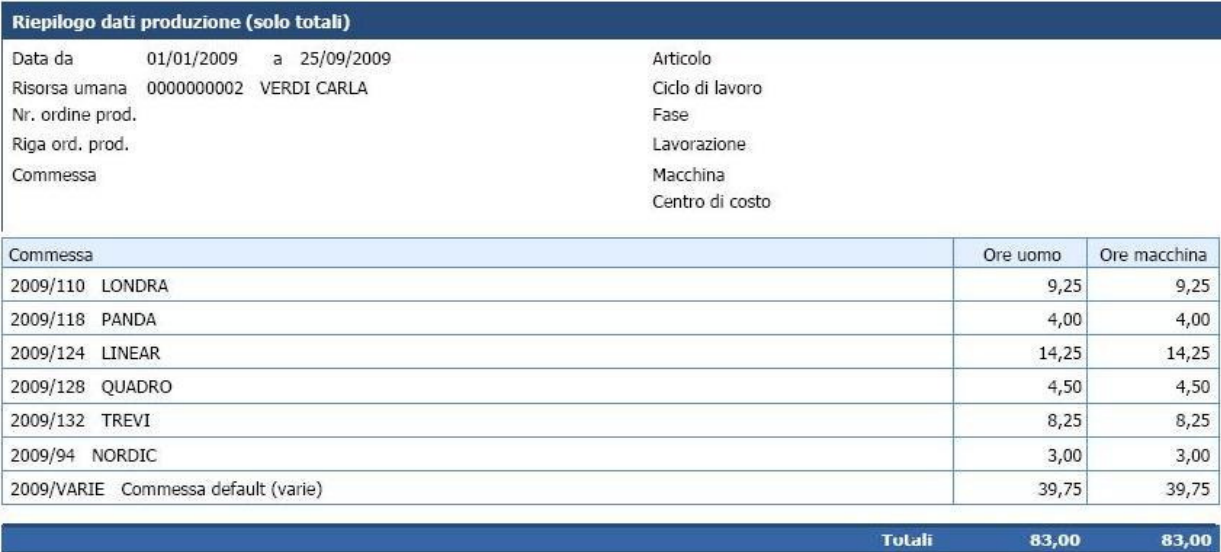

Time&Job

Pag. 1<br>29/09/2009 17:11:15

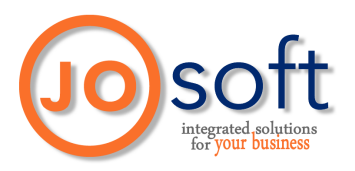

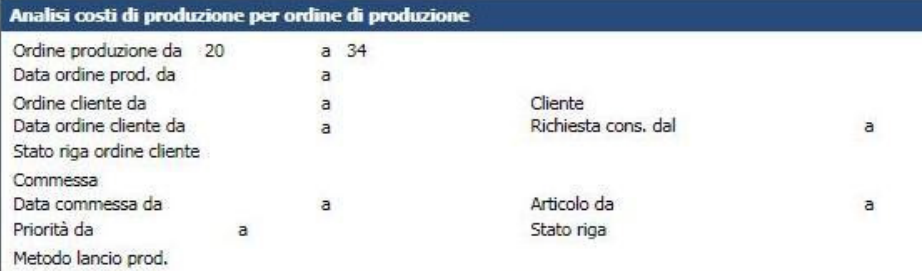

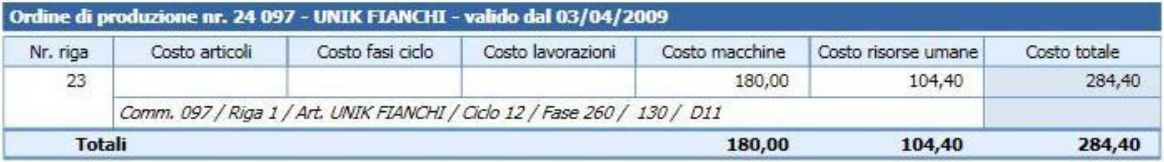

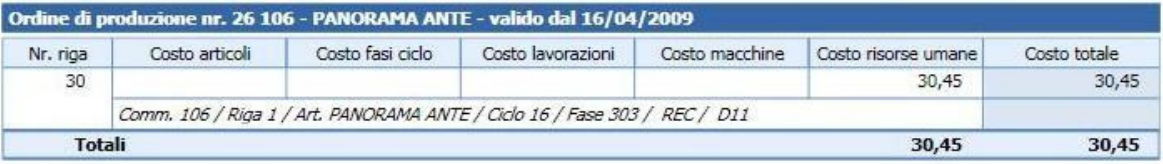

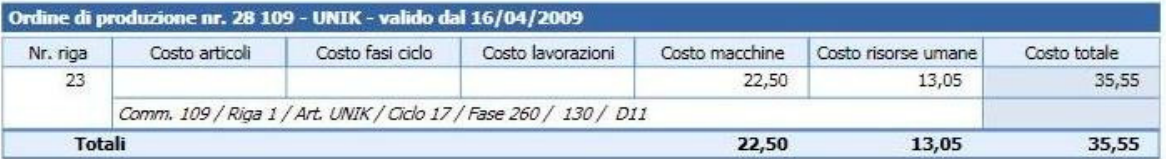

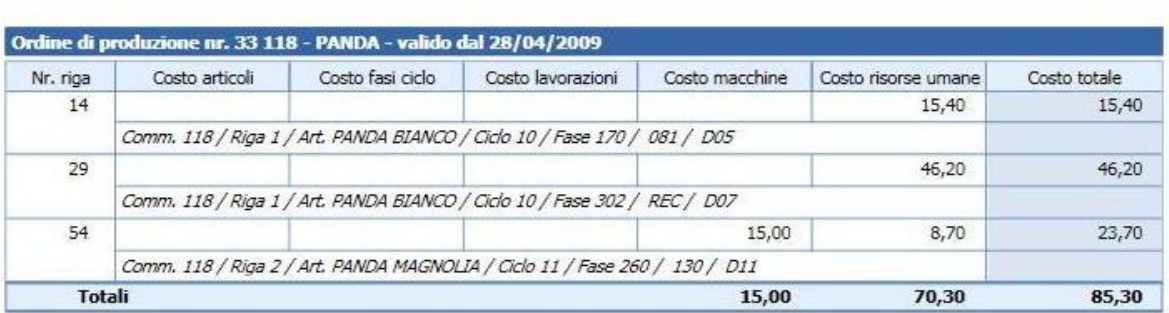

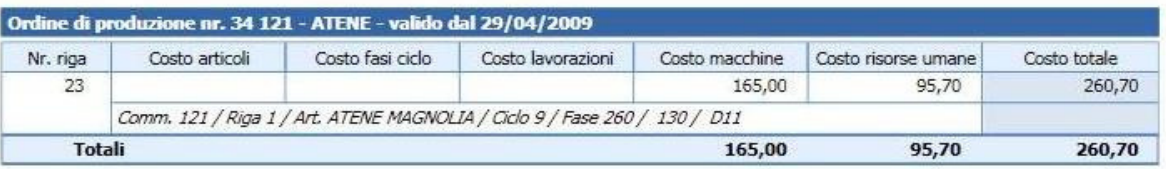

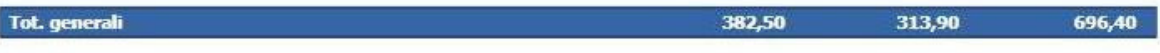

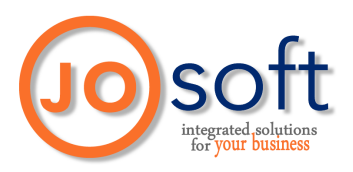

#### Stampa ordine di produzione nr. 26

Nr. ordine produzione Descrizione ordine Note produzione

 $26$ 106 - PANORAMA ANTE Periodo validità 16/04/2009 -

Stato Attivo

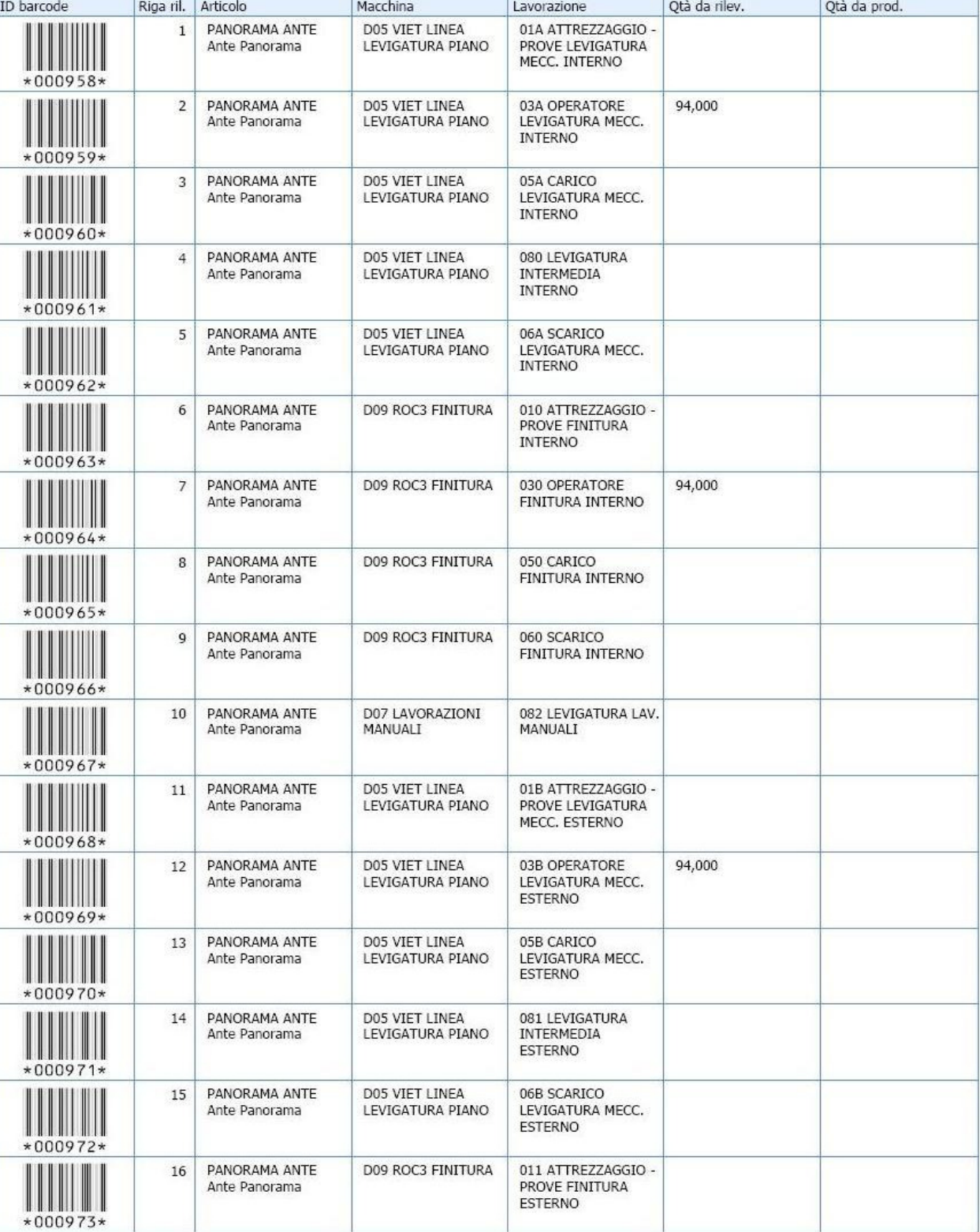

Time&Job

Pag. 1<br>29/09/2009 17:18:09

20

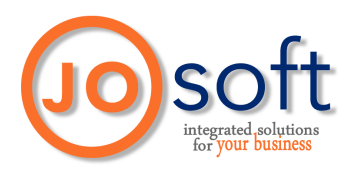

# Caratteristiche Software:

Le applicazioni sono predisposte per funzionare nei seguenti ambienti:

- sistema operativo: Windows /NT/2000/XP/VISTA
- database: MSDE, SQL Server 7.0, SQL Server 2000

#### Configurazione minima:

La configurazione minima prevede un Personal Computer con le seguenti caratteristiche:

- processore: Pentium II
- memoria RAM: 32 MB liberi
- hard disk: 100 MB liberi (escluso database)
- risoluzione video: 1024X768

#### Configurazione consigliata:

La configurazione consigliata prevede un Personal Computer con le seguenti caratteristiche:

- processore: Pentium III o superiore
- memoria RAM: 128 MB liberi
- hard disk: 200 MB liberi (escluso database)
- risoluzione video: 1024X768
- sistema operativo: Windows NT Server o 2000 Server

(Euro Time e JO Soft si riservano di variare le caratteristiche tecniche)

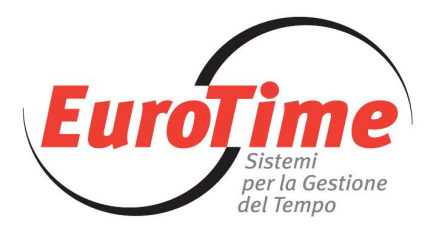

 Euro Time Snc JO Soft Via Cividale, 327 Via Andervolti, 11 Tel. 0432 581419 Tel. 0432 974324 Fax 0432 283099 Fax 0432 974935 Email: info@eurotime.ws Email: info@josoft.it www.eurotime.ws www.josoft.it

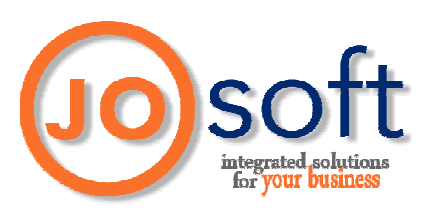

33100 Udine - Italy 33010 Osoppo (UD) - Italy

Time&Job è un prodotto Euro Time e JO Soft, sviluppato da JO Soft con tecnologia Magic uniPaaS e distribuito da Euro Time e JO Soft